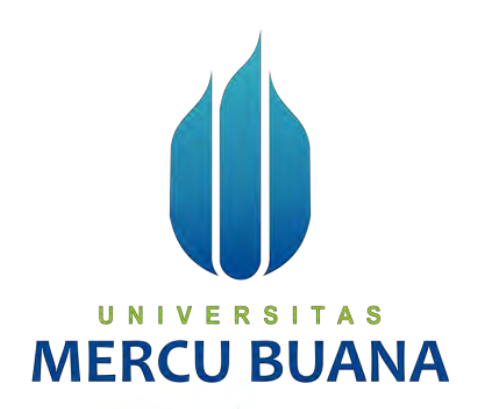

# **ANALISA DAN PERANCANGAN SISTEM MANAGEMEN ASSET DAN WORKORDER SEBAGAI SISTEM MONITORING KONDISI KELAYAKAN ASSET PERUSAHAAN (STUDI KASUS: PT. PERKASA INTERNUSA MANDIRI)**

Budiman Santoso

41815110170 T A S П

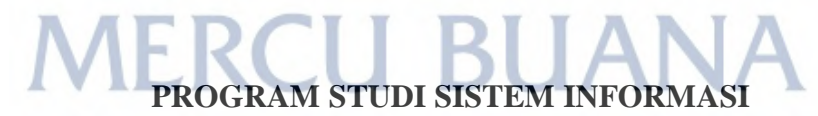

# **FAKULTAS ILMU KOMPUTER**

**UNIVERSITAS MERCU BUANA** 

**JAKARTA** 

**2020**

http://digilib.mercubuana.ac.id/

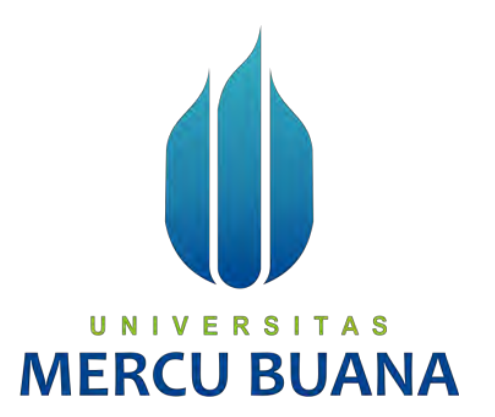

# **ANALISA DAN PERANCANGAN SISTEM MANAGEMEN ASSET DAN WORKORDER SEBAGAI SISTEM MONITORING KONDISI KELAYAKAN ASSET PERUSAHAAN (STUDI KASUS: PT. PERKASA INTERNUSA MANDIRI)**

*Laporan Tugas Akhir* 

Diajukan Untuk Melengkapi Salah Satu Syarat

Memperoleh Gelar Sarjana Komputer

UNIVER<sup>Oleh:</sup> | TAS Budiman Santoso 41815110170

> **PROGRAM STUDI SISTEM INFORMASI FAKULTAS ILMU KOMPUTER UNIVERSITAS MERCU BUANA JAKARTA 2020**

http://digilib.mercubuana.ac.id/

## **SURAT PERNYATAAN ORISINALITAS**

: Budiman Santoso

Yang bertanda tangan dibawah ini:

Nama Mahasiswa **NIM** Judul Tugas Akhir

41815110170 : Analisa dan Perancangan Sistem Managemen Asset Sebagai Workorder Sistem Monitoring dan Kelayakan Asset Perusahaan ( Studi Kasus: PT

Menyatakan bahwa Laporan Tugas Akhir ini adalah hasil karya nama yang tercantum diatas dan bukan plagiat. Apabila ternyata ditemukan di dalam laporan Tugas Akhir ini terdapat unsur plagiat, maka nama diatas siap untuk mendapatkan sanksi akademik yang terkait dengan hal tersebut

UNIVERS

**MERCU** 

Perkasa Internusa Mandiri)

Jakarta, 26 Januari 2020

TERAI MPEL F4810AHF128376011 **Budiman Santoso** 

 $\mathbf{i}$ 

### SURAT PERNYATAAN PERSETUJUAN PUBLIKASI TUGAS AKHIR

Sebagai mahasiswa Universitas Mercu Buana, saya yang bertanda tangan di bawah ini:

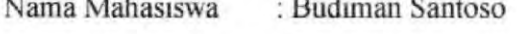

**NIM**  $: 41815110170$ 

as the same

Program Studi : Sistem Informasi

Judul Tugas Akhir : Analisa dan Perancangan Sistem Managemen Asset dan Workorder Sebagai Sistem Monitoring Kelayakan Asset

Perusahaan (Studi Kasus: PT Perkasa Internusa Mandiri)

Dengan ini memberikan izin dan menyetujui untuk memberikan kepada Universitas Mercu Buana Hak Bebas Royalti Noneksklusif (None-exclusive Royalty Free Right) atas karya ilmiah saya yang berjudul diatas beserta perangkat yang ada (jika diperlukan).

Dengan Hak Bebas Royalti/Noneksklusif ini Universitas Mercu Buana berhak menyimpan, mengalih media/formatkan, mengelola dalam bentuk pangkalan data (database), merawat dan mempublikasikan tugas akhir saya.

Selain itu, demi pengembangan ilmu pengetahuan di lingkungan Universitas Mercu Buana, saya memberikan izin kepada Peneliti di Lab Riset Fakultas Ilmu Komputer, Universitas Mercu Buana untuk menggunakan dan mengembangkan hasil riset yang ada dalam tugas akhir untuk kepentingan riset dan publikasi selama tetap mencantumkan nama saya sebagai penulis/pencipta dan sebagai pemilik Hak Cipta.

Demikian pernyataan ini saya buat dengan sebenarnya.

Jakarta, 26 Januari 2020

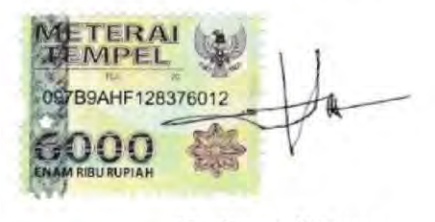

**Budiman Sntoso** 

 $ii$ 

# **LEMBAR PENGESAHAAN**

Nama : Budiman Santoso

**NIM** .41815110170

Program Studi : Sistem Informasi

Judul

: Analisa dan Perancangan Sistem Managemen Asset dan Workorder Sebagai Sistem Monitoring Kelayakan Asset Perusahaan (Studi Kasus PT Perkasa Internusa Mandiri)

Tugas Akhir ini telah diperiksa dan disidangkan sebagai salah satu persyaratan untuk memperoleh gelar Sarjana pada Program Studi Sistem Informasi, Fakultas Ilmu Komputer, Fakultas Ilmu Komputer, Universitas Mercu Buana.

Jakarta, 25 Februari 2020

Dosen Pembimbing : Anita Ratnasari, S.Kom, M.Kom

Dosen Penguji 1 : Inge Handriani, M.Ak., MMSI

Dosen Pengun : Indra Ranggadara, S.Kom, MT,

Dosen Penguji 3

: Yudo Devianto, S.Kom, M.Kom Mengetahui,

(Inge Handriani, M.Ak, MMSI) Koord. Tugas Akhir Sistem Informasi

(Ratna Mutu Manikam, S.Kom, MT) Ka. Prodi Sistem Informasi

**MMS** 

# **ABSTRAK**

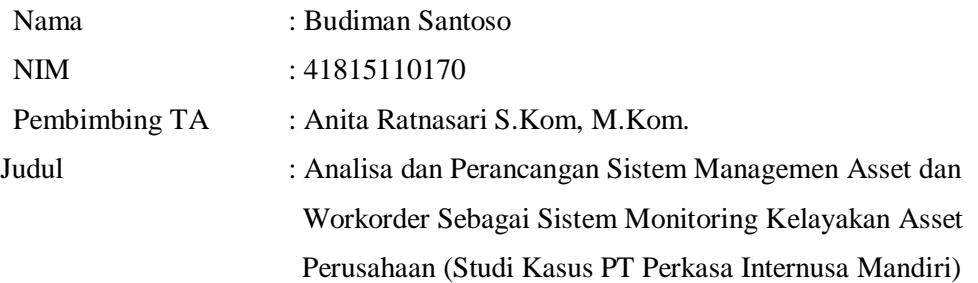

perkembangan teknologi informasi banyak dimanfaatkan oleh purusahaan untuk membantu proses bisnis, sehingga dapat mengoptimalisasi kinerja perusahaan dalam mencapai target yang diharapkan. Penggunaan sistem pada pelayanan workorder asset sangat membantu perusahaan dalam mengelola perawatan asset dan memonitoring kondisi kelayakan asset, sehingga perusahaan dapat mencegah kerusakan asset, melakukan antisipasi terhadap asset-asset yang mengalami masalah dan meningkatkan masa pemakaian asset. laporan hasil pemeriksaan yang dibuat oleh staff maintenance tersimpan rapi dalam database dan dapat digunakan kembali untuk melihat riwayat kerusakan suatu asset. Dengan adanya sistem ini diharapkan perawatan asset perusahaan dapat terkontrol dengan baik dan pelaporan kondisi setiap asset dilakukan dari level paling bawah.

level paling bawah.

*Kata Kunci — Teknologi Informasi, Workorder, Asset*  **MERCU BUANA** 

# **ABSTRACT**

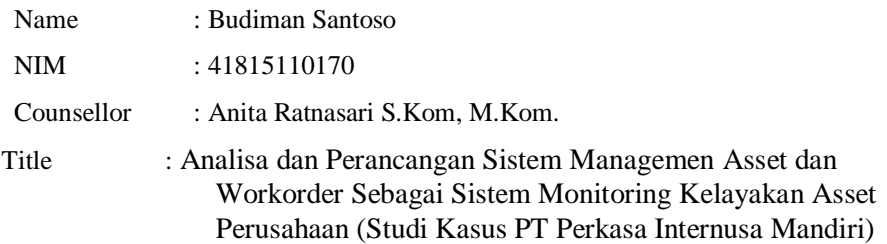

the development of information technology is widely used by companies to help business processes, so as to optimize company performance in achieving the expected targets. The use of the sistem in the work order asset service is very helpful for the company in managing asset care and monitoring the condition of asset viability, so that the company can prevent damage to assets, anticipate assets that are experiencing problems and increase the lifetime of assets. inspection reports made by maintenance staff are neatly stored in a database and can be used again to view a history of damage to an asset. With this sistem it is expected that the maintenance of company assets can be well controlled and reporting the condition of each asset is carried out from the lowest level

*Keyword — Information Technology, Workorder, Asset* 

# UNIVERSITAS **MERCU BUANA**

v

# **KATA PENGANTAR**

Puji syukur atas kehadirat Allah SWT karena atas berkah dan rahmat-Nya, penulis dapat menyelesaikan tugas ini. Tak lupa shalawat serta salam yang selalu tercurahkan kepada Nabi Muhammad SAW untuk setiap suri tauladan yang beliau ajarkan kepada umat manusia di seluruh muka bumi ini.

Tugas ini berjudul Analisa dan Perancangan Aplikasi Work Order Sebagai Sistem Monitoring Kondisi Kelayakan Asset Perusahaan (Studi Kasus PT. Perkasa Internusa Mandiri). Dalam pembuatan tugas ini, penulis menyadari bahwa tanpa bantuan dan bimbingan dari berbagai pihak, akan sangat berat bagi penulis dalam menyelesaikan Tugas Akhir ini. Oleh karena itu, penulis mengucapkan terima kasih kepada:

- 1. Anita Ratnasari S. Kom, M. Kom, selaku dosen pembimbing
- 2. Dosen Penguji
- 3. PT. Perkasa Internusa Mandiri
- 4. Kedua orang tua dan seluruh keluarga
- 5. Teman seperjuangan

Akhir kata, penulis berharap semoga Allah berkenan membalas segala kebaikan semua pihak yang telah membantu. Semoga Tugas ini dapat memberikan manfaat bagi semua kalangan.

Jakarta, Januari 2020

Penulis

# UNIVERSITAS **MERCU BUANA**

# **DAFTAR ISI**

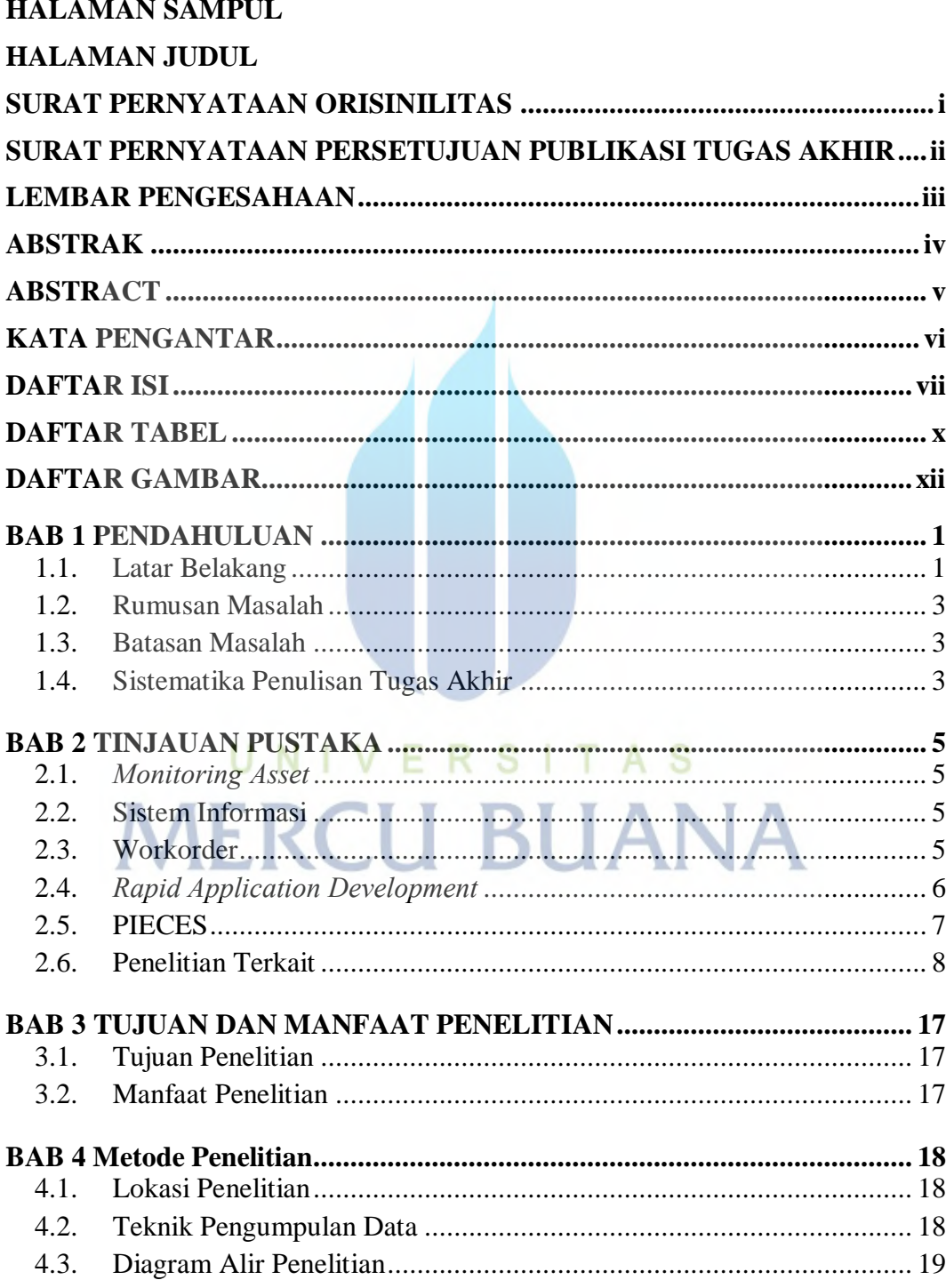

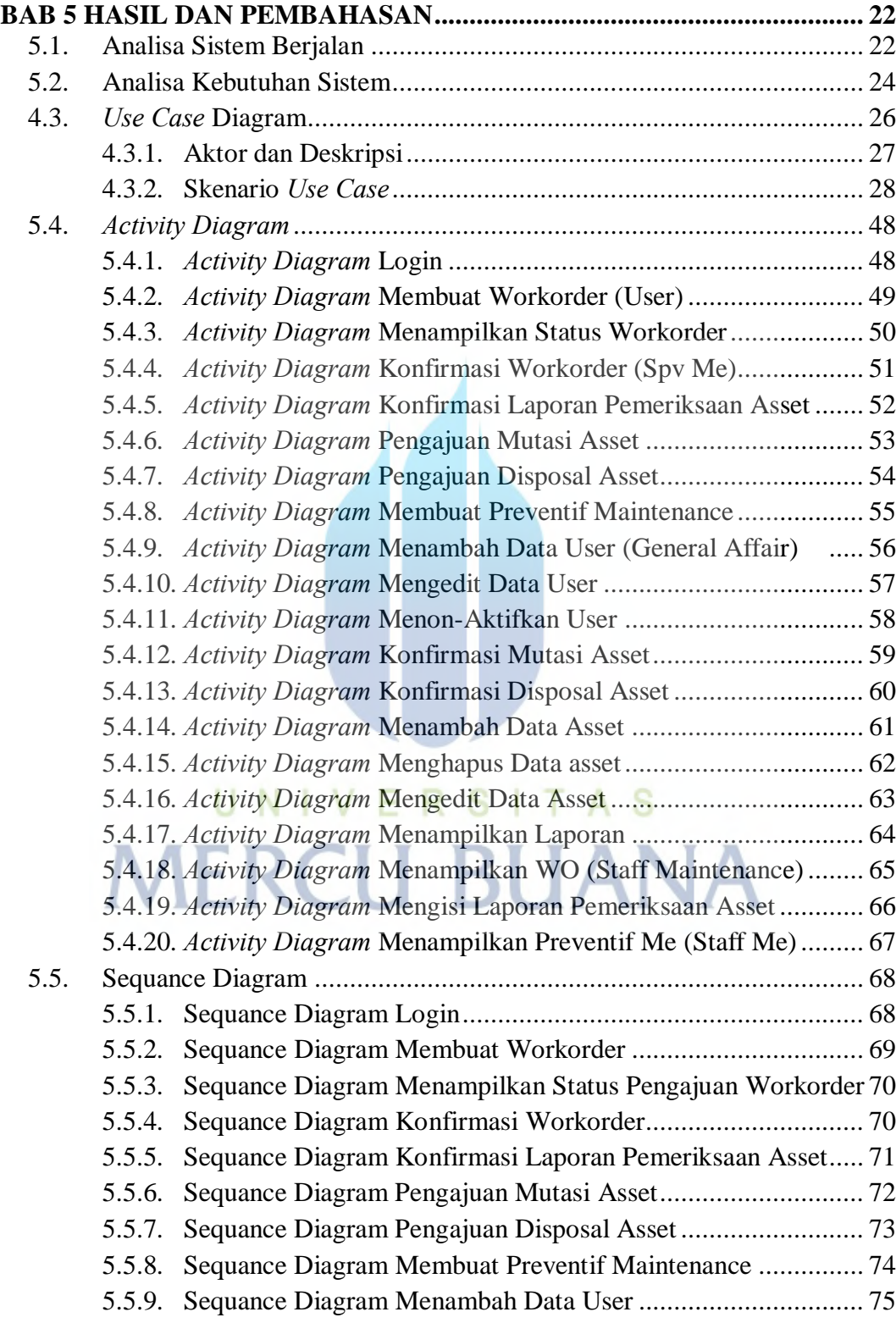

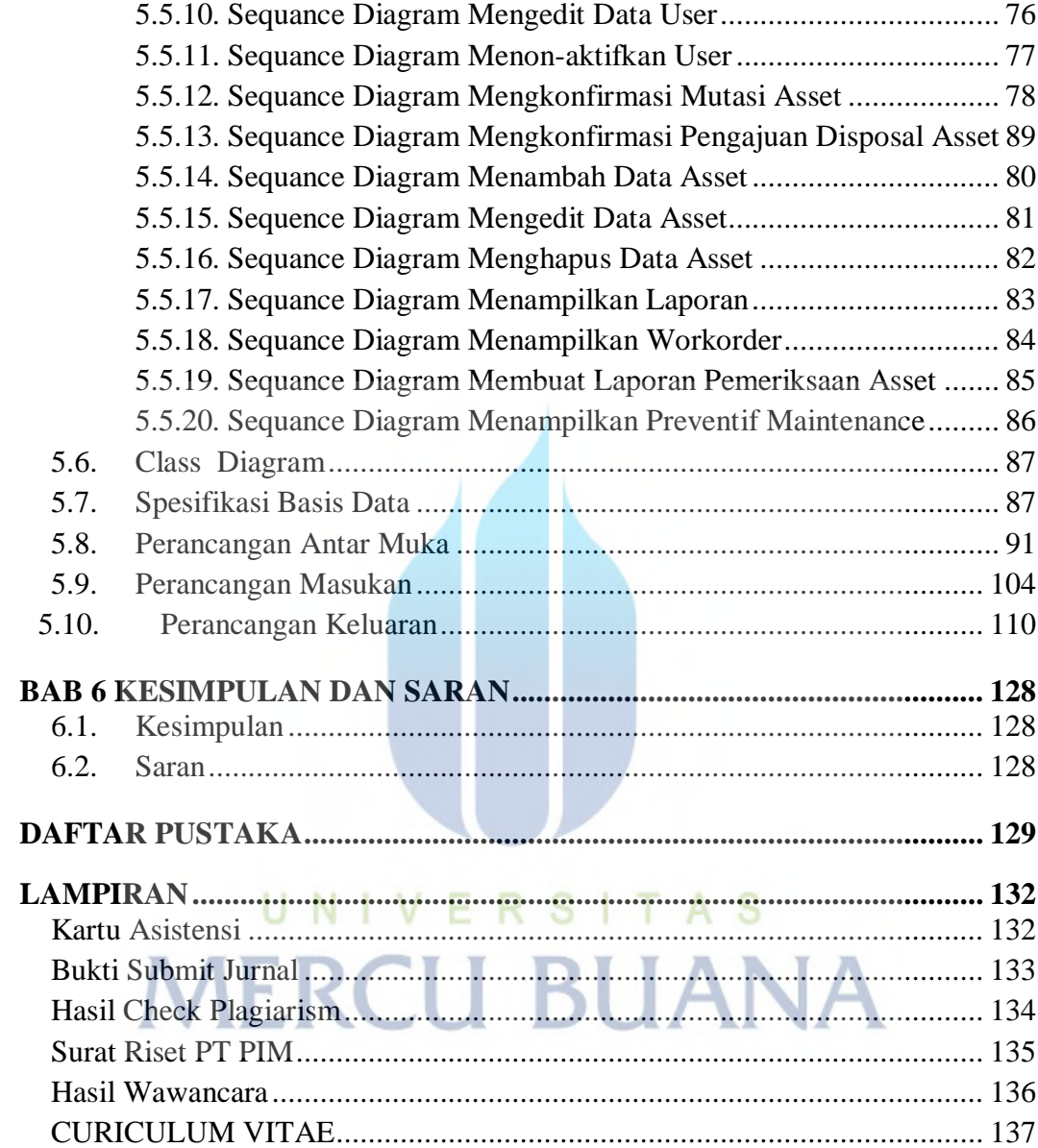

# **DAFTAR TABEL**

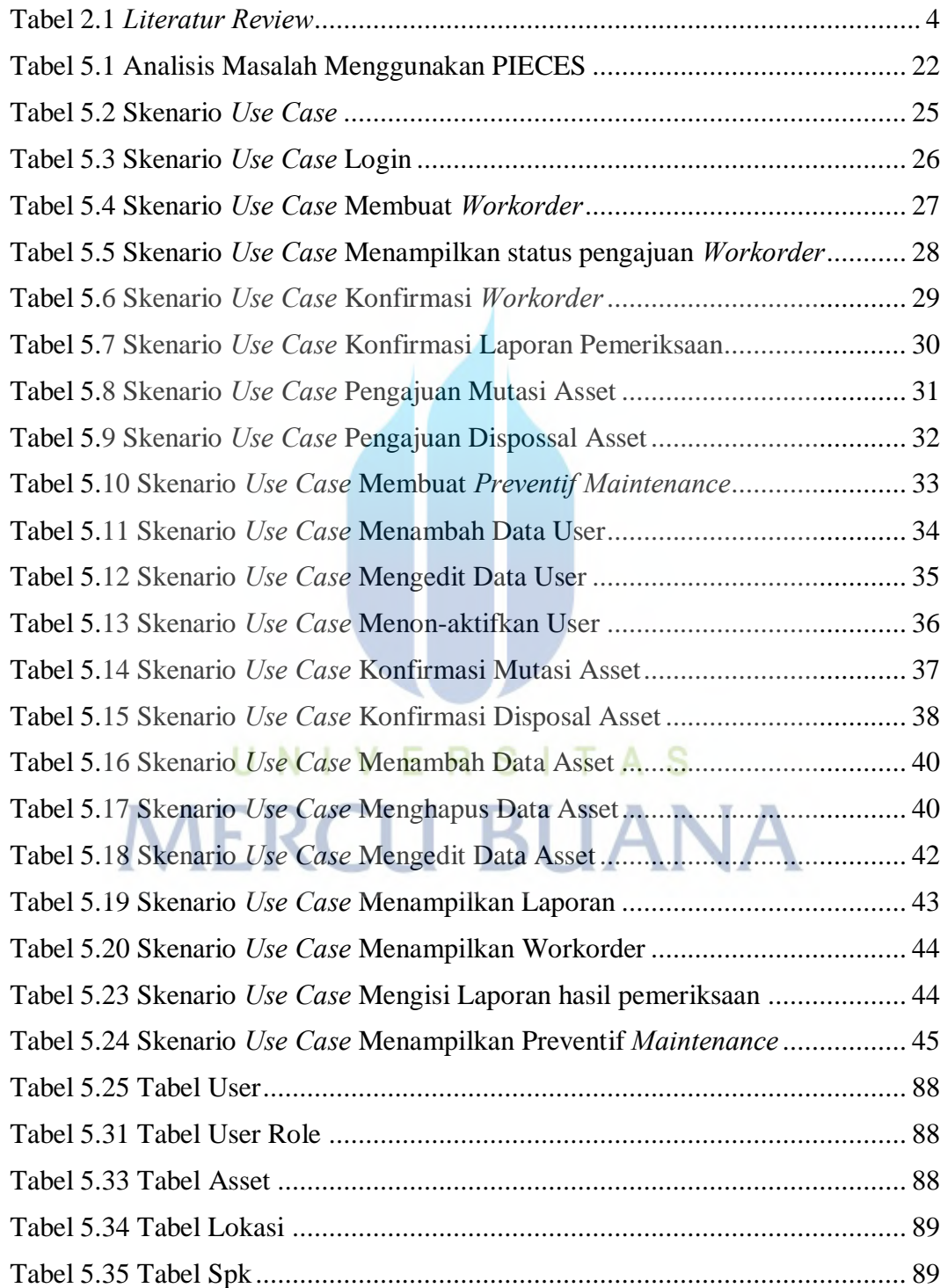

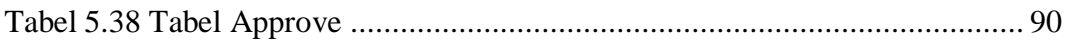

# UNIVERSITAS **MERCU BUANA**

# **DAFTAR GAMBAR**

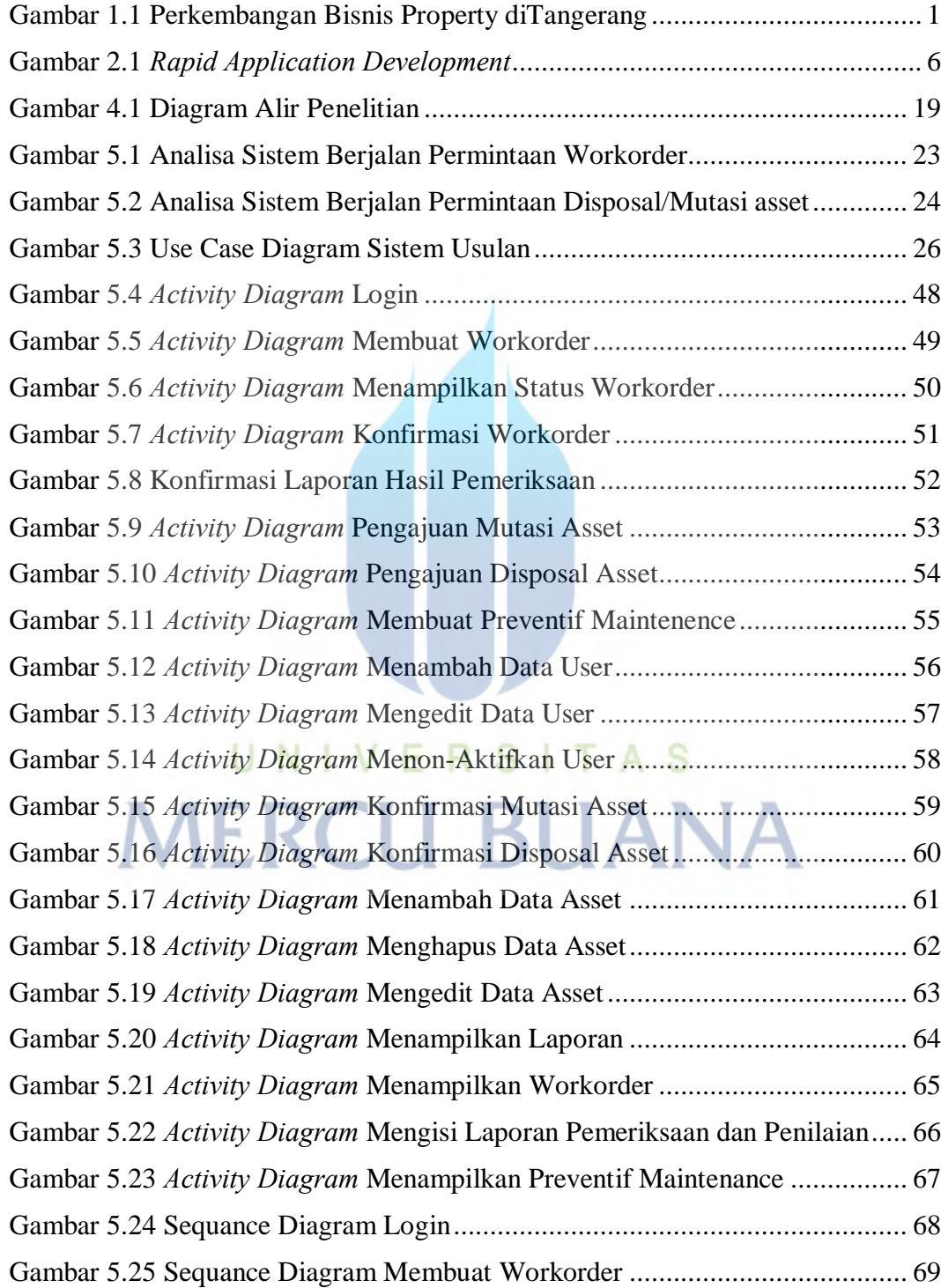

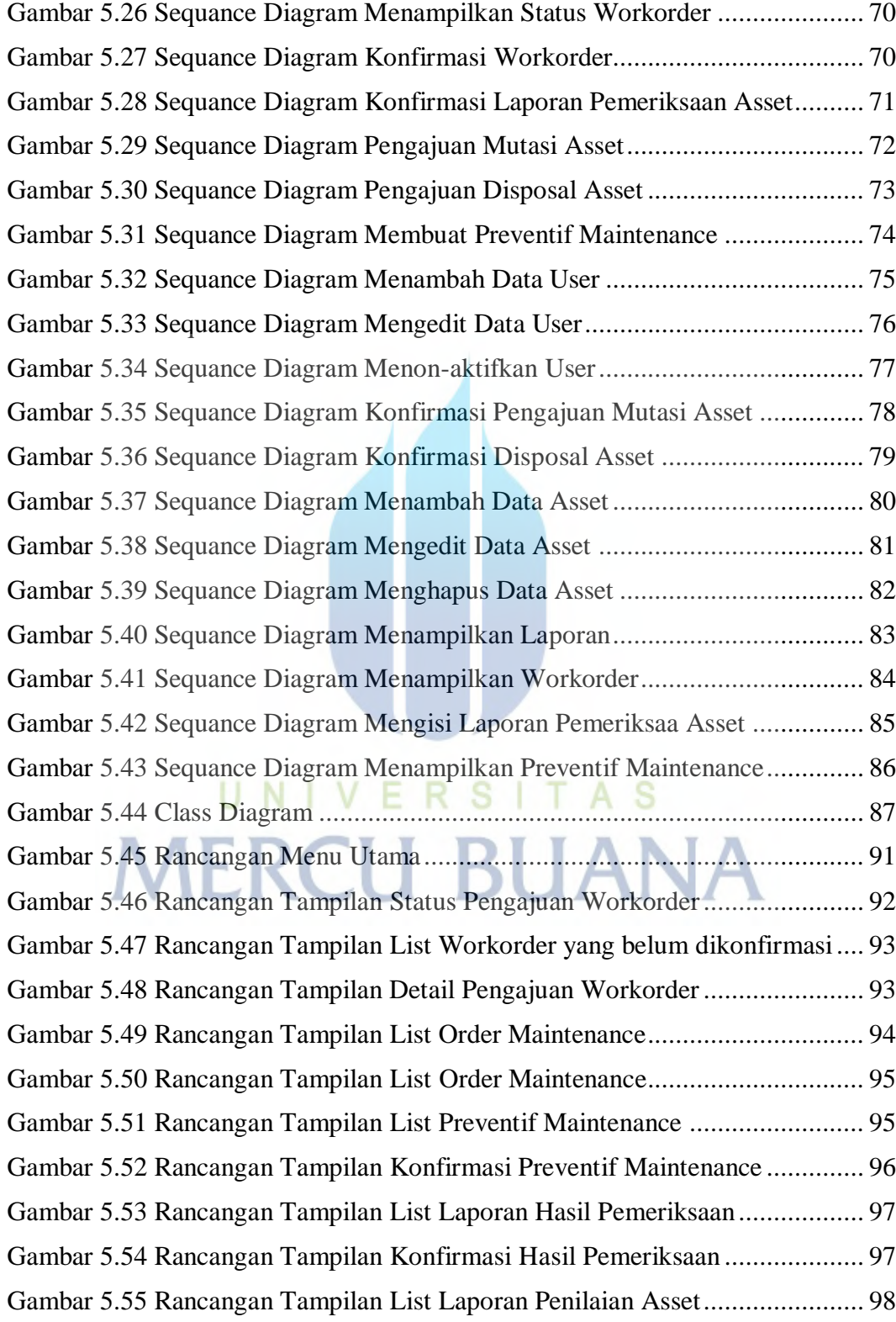

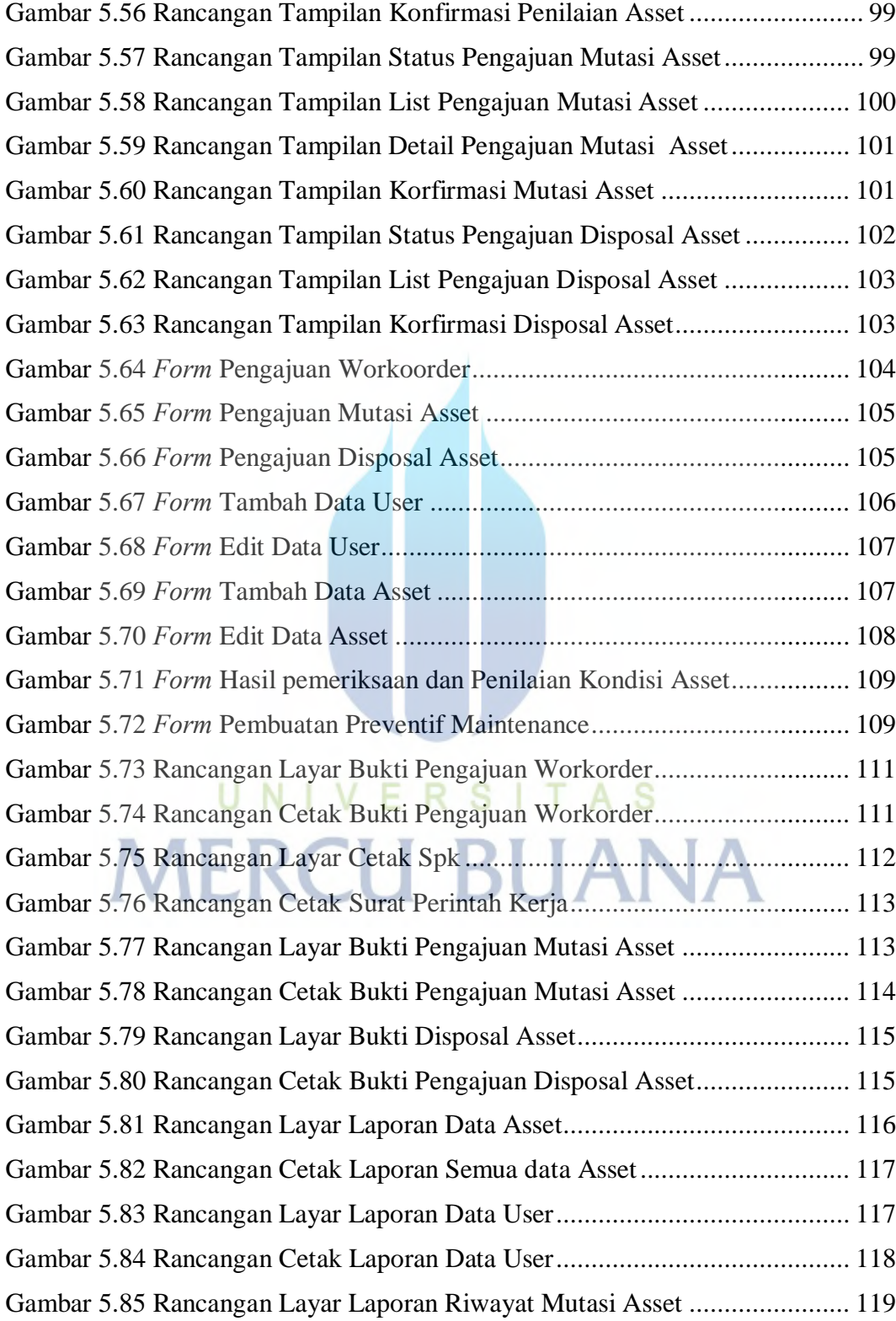

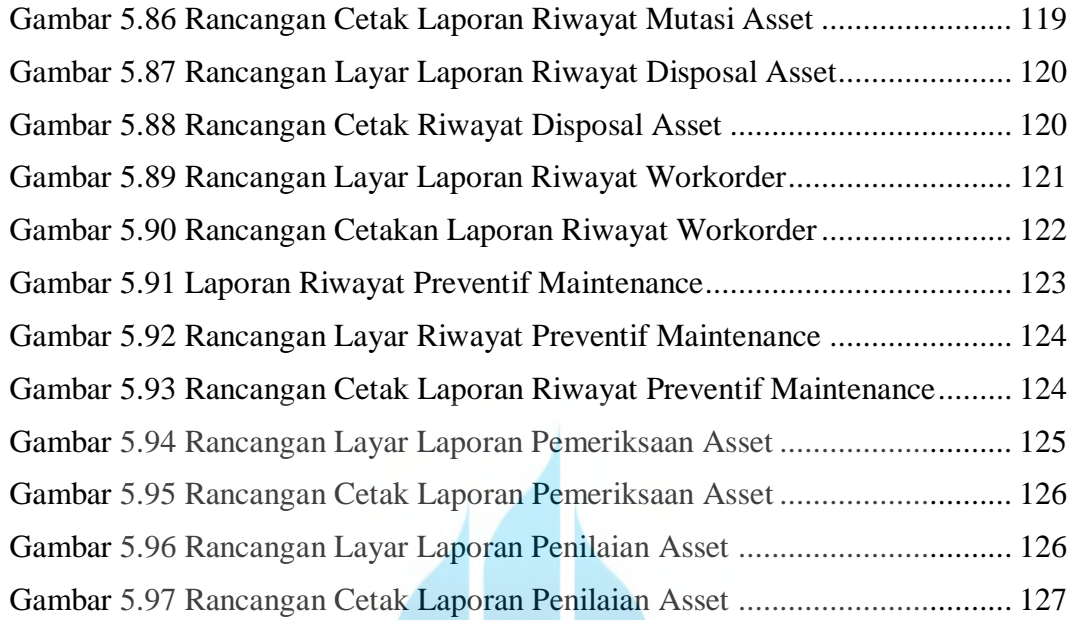

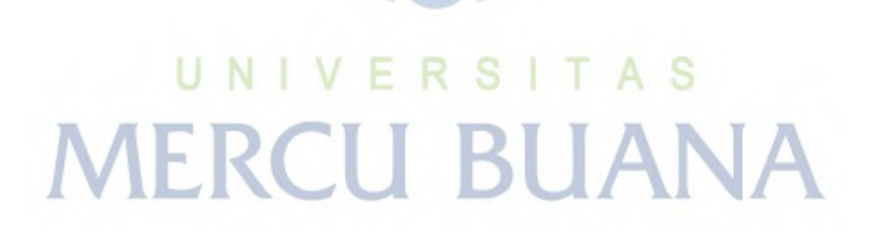

xv